### Presentation Guidelines

<Guidelines for Chairpersons>

- Chairpersons should take a seat in front row of the venue specially reserved for the next session's chairpersons, at least 15 minutes prior to the assigned session.
- Ask those participating in Q and A to wait by the microphone in advance.
- Please ensure that your session proceeds according to the prescribed time schedule.

# <Guidelines for Speakers>

\*Presenters may use your own PC or bring your presentation data saved on USB flash memory.

\*Please ensure that you are seated in the Next Presenter Seat at least 15 minutes prior to your presentation.

# 1. Environment of Podium

\*A TFT monitor, button, and mouse will be provided at the podium.

# 2. Presentation Format:

Please prepare your presentation in:

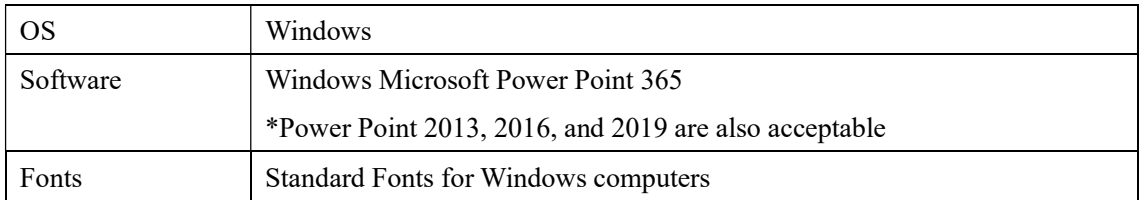

\*If you wish to use a Mac, please bring your own PC.

\*Please do not use "Presenter Tools".

### 3. Presentation Preview

To ensure your presentation runs smoothly, please bring your presentation data and/or own PC to the Presentation Preview Corner at least 30 minutes prior to your scheduled presentation time.

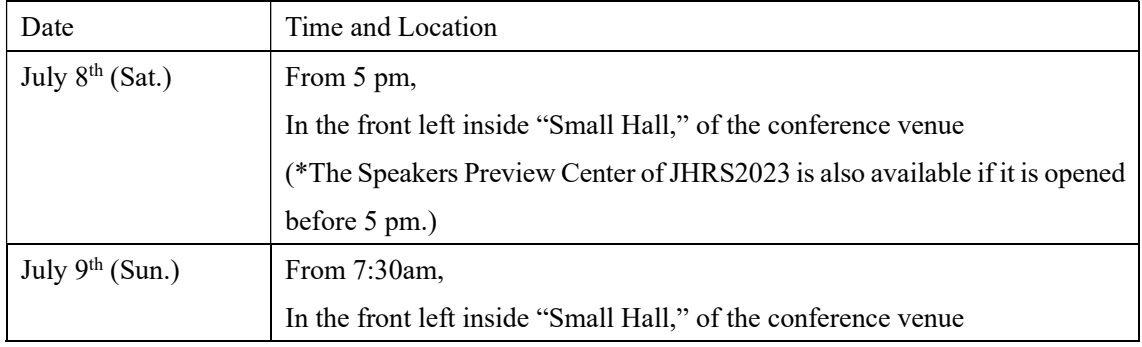

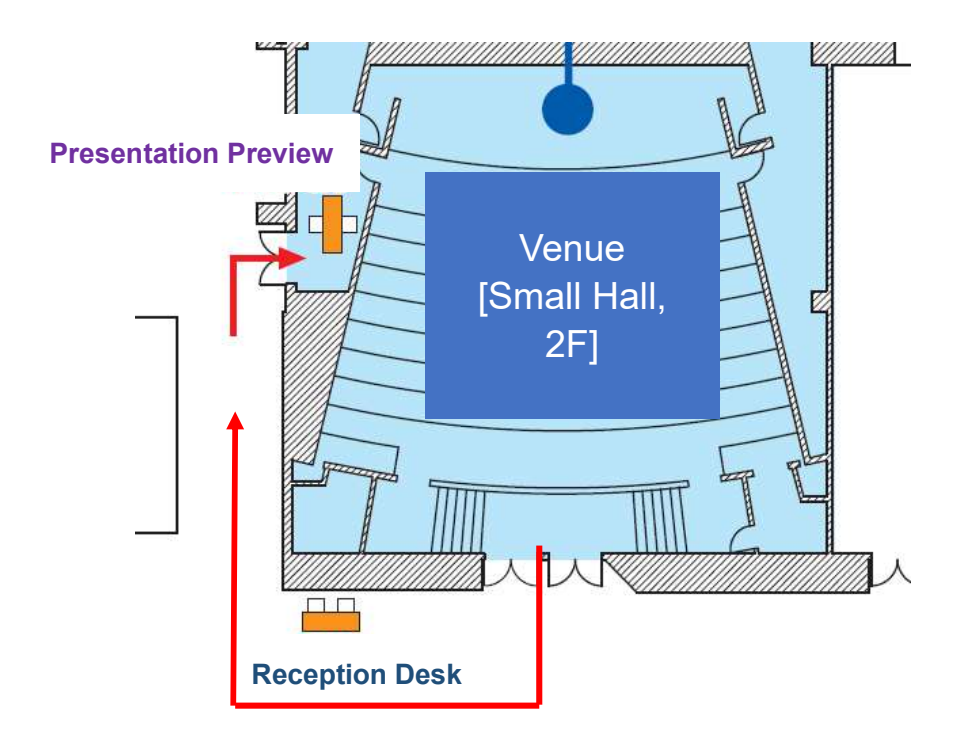

3-1. If bringing your own PC

- ・We recommend that you bring back-up data in USB flash memory.
- ・Ensure that your computer is equipped with a mini D-sub 15 pins connector, or, alternatively, HDMI output.

\*If your PC does not have this connection, please bring an appropriate connector with you, along with the relevant adapter. (Please note that the presentation may not be possible without your connector and/or adaptor.)

・Please bring all required connection cables and AC adaptor for your own PC.

・Videos may be used, but please confirm ahead of time that it can be played back on the PC you will be using. In some cases, the video will play on the PC's LCD screen but not on a screen connected for external display. Please connect a monitor or projector to the external output of the PC you will be using for your presentation and confirm that the video can be played. Please note that videos created on a PC other than the one used for the presentation may not be playable.

- ・Please disable screensavers and battery-saving settings ahead of time.
- ・Please do not use "Presenter Tools."

#### 3-2. If bringing storage media

・Media which can be used is USB flash memory.

・If your presentation links to still images, videos, graphs, or other data, be sure to place those files in the same folder as the Power Point data and bring them. Please confirm ahead of time that the PowerPoint file can be used on a PC different from the one it was created on. Videos are limited to

those which can be played back on Windows Media Player. Audio may be used.

- ・The playback of videos using animation is not guaranteed if the Power Point version is different.
- ・For smooth proceedings, do not use "Presenter Tools."

### 座長・演者の先生方へ

<座⾧の先生方>

- ・担当されるセッションの開始 15 分前までに会場前方の次座長席にご着席ください。
- ・質疑応答の発言者には、予めマイク付近で待機するように注意を促してください。
- ・進行は座⾧に一任いたしますが、時間厳守にご協力ください。

<演者の先生方>

- 1.演台環境: 発表時の操作は演台に設置されているボタンとマウスを用いて自身で行ってくださ い。
- 2.発表フォーマット
- ・原則、Microsoft Power Point を使用してください。
- ・Windows を使用される場合は、以下の条件で作成したデータを USB フラッシュメモリ に保存して持参してください。

Windows Microsoft, PowerPoint365 OS 標準のフォントを使用 (2013、2016、2019 作成データにも対応しております。) 発表用に用意する PC は Windows10 となります。。

※Mac をご利用の場合は PC をお持ち込みください。

3.データ受付

演者の先生方は、【データ受付(会場内 下手前方オペレーター席)】にて試写確認・ 接続確認を行ってください。

#### 場所:会場内 下手前方オペレーター席

### (札幌コンベンションセンター 2 階 小ホール)

※7月8日(土)の第69回日本不整脈心電学会学術大会中は、学術大会の PC 受付で のご登録も可能でございます。

※ご担当プログラム開始 30 分前までにデータ受付を行ってください。

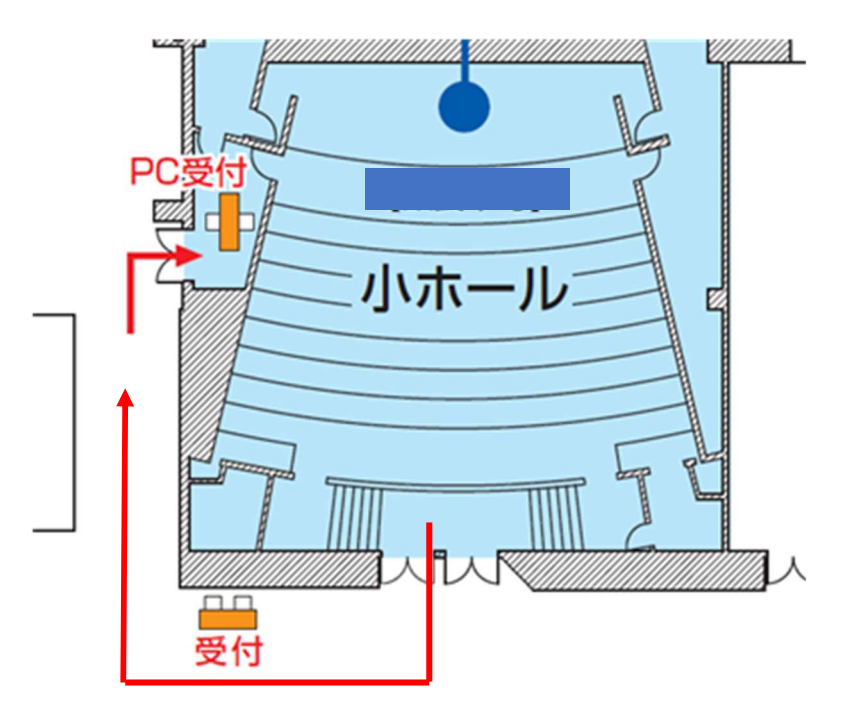

- 3-1.PC をお持ち込みいただく場合
- ・お持ち込みいただく PC に保存されている貴重なデータの損失を避けるため、事前に データのバックアップを必ず行ってください。
- ・PC 本体に HDMI 端子もしくは mini D-sub 15 ピン端子が無い場合は映像出力アダプ ター(HDMI もしくは mini D-sub15 ピン)も持参してください。
- ・PC は USB ポートを有するものをお持ちください。また、パソコン AC アダプターを 必ず持参してください。
- ・スクリーンセーバーならびに省電力設定は予め解除しておいてください。

### 3-2.メディアをお持ち込みいただく場合

- ・利用可能なメディアは USB フラッシュメモリとなります。
- ・プレゼンテーションに静止画、動画、グラフ等他のデータをリンクさせている場合は、 必ず元データを Power Point データと同じフォルダーに入れてお持ちください。また、 Power Point 作成に使用したものとは別の PC 上で事前に動作確認をお願いいたしま す。動画は Windows Media Player で再生可能であるものでお願いいたします。
- ・アニメーションを含めた動画につきましては、Power Point のバージョンが異なると動 作を保証できません。
- ・発表者ツールの使用はお控えください。